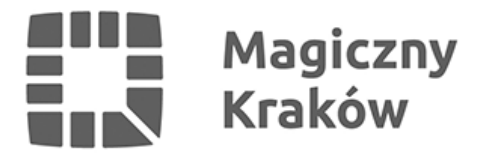

## *Internetowy lokalizator grobów*

*2012-10-24*

*Aby ułatwić poszukiwania miejsca pochowania bliskich i znajomych na cmentarzach komunalnych w Krakowie od 15 października 2007 r. wprowadzono internetowy lokalizator grobów. Wystarczy wpisać nazwisko, imię i przybliżony rok pochowania, a komputer pokaże, na którym z cmentarzy, na jakiej kwaterze i w którym rzędzie osoba zmarła jest pochowana.*

## *Jak łatwo znaleźć grób, który chcemy odwiedzić?*

*Na stronie [www.cmentarze.krakow.p](http://www.cmentarze.krakow.pl/)l wystarczy wpisać nazwisko, imię i przybliżony rok pochowania, a komputer pokaże, na którym z cmentarzy, na jakiej kwaterze i w którym rzędzie osoba zmarła jest pochowana. UWAGA W związku z tym, że na cmentarzu Rakowickim trwa jeszcze inwentaryzacja grobów, lokalizator obejmuje tylko tę część grobów, która jest zarchiwizowana.*

*Dodatkowo na stronie internetowej [www.rakowice.eu](http://www.rakowice.eu) udostępniono nowszą wersję lokalizatora. Teraz możliwe jest nie tylko wskazanie oznaczenia kwatery, rzędu i miejsca, ale także odnalezienie jego położenia na interaktywnej mapie właściwego cmentarza wraz ze ścieżką dojścia.*